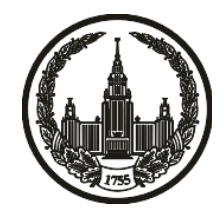

# **МОСКОВСКИЙ ГОСУДАРСТВЕННЫЙ УНИВЕРСИТЕТ имени М.В. ЛОМОНОСОВА**

# **ОЛИМПИАДНАЯ РАБОТА**

Наименование олимпиады школьников: **«Ломоносов»**

Профиль олимпиады: **Информатика**

ФИО участника олимпиады: **Салахов Данияр Ленарович**

Класс: **11 класс**

Технический балл: **73**

Дата проведения: **17 марта 2022 г.**

#### **Результаты проверки:**

Оценка участника строится из 3 частей:

1. оценка за задание - рассчитывается путем запуска тестов и определения правильности работы программы на тестах, до 100 баллов по каждой задаче; 2. дополнительные баллы за полностью правильное решение задания со 2 по 5 - в случае прохождения всех тестов по заданию к оценке прибавляется 55 баллов; 3. нормализация оценки - если полученная из пунктов 1 и 2 сумма баллов превышает 500, то итоговая оценка - 100, если не превышает 500, но превышает 400 - 99 баллов, если не превышает 400 - делится на 3.9 и округляется до целого.

Оценки за задания:

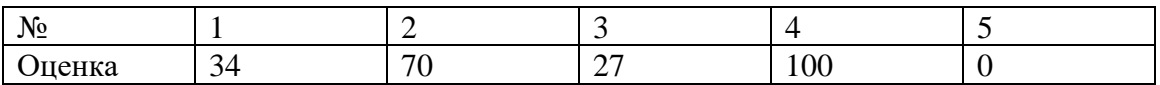

Дополнительный балл: 55

#### **Задание 1. Попытка 1.**

#include <bits/stdc++.h>

//#pragma GCC optimize("Ofast", "-O3", "fast-math")

using namespace std;

#define int long long

#define double long double

#define pii pair<int, int>

#define veci vector<int>

#define endl "\n"

bool local = false;

```
inline int convert(char a) {
  if ('0' \lt = a && a \lt = '9')
      return a - '0';
  if (a' \le a \&\& a \le a'return a - a' + 10;
  return a - 'A' + 36;
}
```
void equalise(string &a, string &b) { int  $sz = (int) max(a.length(), b.length());$ for (int i = (int) a.length();  $i < sz$ ; ++i)

```
a = "0" + a;for (int i = (int) b.length(); i < sz; ++i)
     b = "0" + b;}
```

```
inline int is_greater(string a, string b) {
```

```
 equalise(a, b);
for (int j = (int) min(a.length(), b.length()) - 1; j >= 0; --j) {
  if (convert(a[j]) > convert(b[j])) return 1;
  if (convert(a[j]) < convert(b[j])) return -1;
 }
 return 0;
```

```
inline void solve(int test = 0) {
   int k, n;
```

```
\operatorname{cin} >> k >> n;
```

```
int max_value = 0;
```

```
vector<int> answer;
```
vector  $\langle \text{string} \rangle$  xs(n);

```
for (int i = 0; i < n; ++i) {
```
 $\operatorname{cin} >> \operatorname{xs}[i];$ 

```
bool can = true;
```

```
for (int j = (int) xs[i].length() - 1, 1 = 1; j > = 0; --j, 1++) {
     if (l >= k) {
        can = true; break;
       } else if (xs[i][j] != '0') {
        can = false; break;
       }
    }
   if (can) {
      if (answer.empty()) {
         answer.push_back(i);
       } else {
        int v = is\_greater(xs[i], xs[answer[0]]);if (v == 0) answer.push_back(i);
        else if (v > 0) {
            answer.clear();
            answer.shrink_to_fit();
            answer.push_back(i);
          }
       }
    }
\text{cout} \ll \text{xs}[\text{answer}[0]] \ll \text{end};
```

```
 for (int x: answer)
      \text{cout} \ll x + 1 \ll \text{endl};}
```

```
signed main() {
```
cin.tie(), cout.tie();

ios\_base::sync\_with\_stdio(false);

```
local = getenv("local");
```
if (local) {

freopen("../test/input.txt", "r", stdin);

freopen("../test/output.txt", "w", stdout);

```
 }
```

```
int test_cnt = 1, test_ind = 0;
```

```
\ln \frac{1}{\sqrt{2}} cin \frac{1}{\sqrt{2}} test_cnt;
```

```
 while (test_cnt--)
```
solve(test\_ind++);

return 0;

#### **Задание 1. Попытка 2.**

#include <bits/stdc++.h>

//#pragma GCC optimize("Ofast", "-O3", "fast-math")

using namespace std;

#define int long long

#define double long double

#define pii pair<int, int>

#define veci vector<int>

#define endl "\n"

bool local = false;

```
inline int convert(char a) {
  if ('0' \lt = a && a \lt = '9')
      return a - '0';
  if (a' \le a \& \& a \le a'return a - 'a' + 10;
  return a - 'A' + 36;
}
```
inline string remove\_zeros(const string &a) { string res;

for (char  $i : a$ ) {

```
if (i = 0'' && res.empty()) continue;
  res += i; }
 if (res.empty())
  res = "0";
 return res;
```

```
inline void equalise(string &a, string &b) {
  int sz = (int) max(a.length(), b.length());for (int i = (int) a.length(); i < sz; ++i)
     a = "0" + a;for (int i = (int) b.length(); i < sz; ++i)
     b = "0" + b;}
```

```
inline int is_greater(string a, string b) {
   equalise(a, b);
  for (int j = (int) min(a.length(), b.length()) - 1; j >= 0; --j) {
     if (convert(a[j]) > convert(b[j])) return 1;
     if (convert(a[j]) < convert(b[j])) return -1;
   }
   return 0;
```

```
inline void solve(int test = 0) {
   int k, n;
  \operatorname{cin} >> k >> n;int max_value = 0;
   vector<int> answer;
   vector \langle \text{string} \rangle xs(n);
  for (int i = 0; i < n; ++i) {
     \operatorname{cin} >> \operatorname{xs}[i];bool can = true;
     for (int j = (int) xs[i].length() - 1, 1 = 1; j \ge 0; -j, 1++) {
        if (l >= k) {
            can = true; break;
          } else if (xs[i][j] != '0') {
            can = false; break;
          }
       }
      if (can) {
         if (answer.empty()) {
             answer.push_back(i);
          } else {
            int v = is\_greater(xs[i], xs[answer[0]]);
```

```
if (v == 0) answer.push_back(i);
            else if (v > 0) {
                answer.clear();
                answer.shrink_to_fit();
                answer.push_back(i);
             }
          }
       }
    }
  \text{cout} \ll \text{remove\_zeros}(\text{xs}[\text{answer}[0]]) \ll \text{end};
    for (int x: answer)
      \text{cout} \ll x + 1 \ll \text{endl};signed main() {
```

```
 cin.tie(), cout.tie();
```
ios\_base::sync\_with\_stdio(false);

```
local = getenv("local");
```

```
 if (local) {
```
freopen("../test/input.txt", "r", stdin);

freopen("../test/output.txt", "w", stdout);

}

int test\_cnt = 1, test\_ind = 0;

 $\frac{1}{2}$  cin  $\gg$  test\_cnt;

while (test\_cnt--)

solve(test\_ind++);

return 0;

#### **Задание 1. Попытка 3.**

#include <bits/stdc++.h>

//#pragma GCC optimize("Ofast", "-O3", "fast-math")

using namespace std;

#define int long long

#define double long double

#define pii pair<int, int>

#define veci vector<int>

#define endl "\n"

bool local = false;

```
inline int convert(char a) {
  if ('0' \lt = a && a \lt = '9')
      return a - '0';
  if (a' \le a \& \& a \le a'return a - 'a' + 10;
  return a - 'A' + 36;
}
```
inline string remove\_zeros(const string &a) { string res;

for (char  $i : a$ ) {

```
if (i = 0'' && res.empty()) continue;
  res += i; }
 if (res.empty())
  res = "0";
 return res;
```

```
inline void equalise(string &a, string &b) {
  int sz = (int) max(a.length(), b.length());for (int i = (int) a.length(); i < sz; ++i)
     a = "0" + a;for (int i = (int) b.length(); i < sz; ++i)
     b = "0" + b;}
```

```
inline int is_greater(string a, string b) {
   equalise(a, b);
  for (int j = (int) min(a.length(), b.length()) - 1; j >= 0; --j) {
     if (convert(a[j]) > convert(b[j])) return 1;
     if (convert(a[j]) < convert(b[j])) return -1;
   }
   return 0;
```

```
inline void solve(int test = 0) {
   int k, n;
  \operatorname{cin} >> k >> n;int max_value = 0;
   vector<int> answer;
   vector \langle \text{string} \rangle xs(n);
  for (int i = 0; i < n; ++i) {
     \text{cin} \gg \text{xs[i]};bool can = true;
     for (int j = (int) xs[i].length() - 1, 1 = 1; j \ge 0; -j, 1++) {
        if (1 > k \& \& x[s][j] := '0') {
           can = true; break;
          } else if (xs[i][j] != '0') {
           can = false; break;
          }
       }
      if (can) {
         if (answer.empty()) {
            answer.push_back(i);
          } else {
           int v = is\_greater(xs[i], xs[answer[0]]);
```

```
if (v == 0) answer.push_back(i);
            else if (v > 0) {
                answer.clear();
                answer.shrink_to_fit();
                answer.push_back(i);
             }
          }
       }
    }
  \text{cout} \ll \text{remove\_zeros}(\text{xs}[\text{answer}[0]]) \ll \text{end}; for (int x: answer)
      \text{cout} \ll x + 1 \ll \text{endl};signed main() {
```

```
 cin.tie(), cout.tie();
```
ios\_base::sync\_with\_stdio(false);

```
local = getenv("local");
```

```
 if (local) {
```
freopen("../test/input.txt", "r", stdin);

freopen("../test/output.txt", "w", stdout);

}

int test\_cnt = 1, test\_ind = 0;

 $\frac{1}{2}$  cin  $\gg$  test\_cnt;

while (test\_cnt--)

solve(test\_ind++);

return 0;

#### **Задание 1. Попытка 4.**

#include <bits/stdc++.h>

//#pragma GCC optimize("Ofast", "-O3", "fast-math")

using namespace std;

#define int long long

#define double long double

#define pii pair<int, int>

#define veci vector<int>

#define endl "\n"

bool local = false;

```
inline int convert(char a) {
  if ('0' \lt = a && a \lt = '9')
      return a - '0';
  if (a' \le a \& \& a \le a'return a - 'a' + 10;
  return a - 'A' + 36;
}
```
inline string remove\_zeros(const string &a) { string res;

for (char  $i : a$ ) {

```
if (i = 0'' && res.empty()) continue;
  res += i; }
 if (res.empty())
  res = "0";
 return res;
```

```
inline void equalise(string &a, string &b) {
  int sz = (int) max(a.length(), b.length());for (int i = (int) a.length(); i < sz; ++i)
     a = "0" + a;for (int i = (int) b.length(); i < sz; ++i)
     b = "0" + b;}
```

```
inline int is_greater(string a, string b) {
   equalise(a, b);
  for (int j = (int) min(a.length(), b.length()) - 1; j >= 0; --j) {
     if (convert(a[j]) > convert(b[j])) return 1;
     if (convert(a[j]) < convert(b[j])) return -1;
   }
   return 0;
```

```
inline void solve(int test = 0) {
   int k, n;
  \operatorname{cin} >> k >> n;int max_value = 0;
   vector<int> answer;
   vector \langle \text{string} \rangle xs(n);
  for (int i = 0; i < n; ++i) {
     \text{cin} \gg \text{xs[i]};bool can = true;
     for (int j = (int) xs[i].length() - 1, 1 = 1; j \ge 0; -j, 1++) {
        if (1 > k \& \& x[s][j] := '0') {
           can = true; break;
          } else if (xs[i][j] != '0') {
           can = false; break;
          }
       }
      if (can) {
         if (answer.empty()) {
            answer.push_back(i);
          } else {
           int v = is\_greater(xs[i], xs[answer[0]]);
```

```
if (v == 0) answer.push_back(i);
            else if (v > 0) {
                answer.clear();
                answer.shrink_to_fit();
                answer.push_back(i);
             }
          }
       }
    }
   if (answer.empty()) {
      \text{cout} \ll -1 \ll \text{endl}; return;
    }
  \text{cout} \ll \text{remove\_zeros}(\text{xs}[\text{answer}[0]]) \ll \text{end}; for (int x: answer)
      \text{cout} \ll x + 1 \ll \text{endl};signed main() {
    cin.tie(), cout.tie();
    ios_base::sync_with_stdio(false);
```

```
local = getenv("local");
```
if (local) {

```
 freopen("../test/input.txt", "r", stdin);
   freopen("../test/output.txt", "w", stdout);
 }
```

```
int test_cnt = 1, test_ind = 0;
```

```
\ln \frac{1}{\sqrt{2}} cin \frac{1}{\sqrt{2}} test_cnt;
```

```
 while (test_cnt--)
```

```
 solve(test_ind++);
```
return 0;

# **Задание 2. Попытка 1.**

#include <bits/stdc++.h>

//#pragma GCC optimize("Ofast", "-O3", "fast-math")

using namespace std;

#define int long long

#define double long double

#define pii pair<int, int>

#define veci vector<int>

#define endl "\n"

bool local = false;

```
inline int convert(char a) {
  if ('0' \lt = a && a \lt = '9')
      return a - '0';
  if (a' \le a \& \& a \le a'return a - 'a' + 10;
  if (A' \le a \&\& a \le Z')return a - 'A' + 36;
   return -1;
}
```
inline void solve(int test =  $0$ ) {

int n;

string x;

 $\text{cin} >> \text{n} >> \text{x};$ 

vector<pair<int, char>> chars;

vector<char> pre\_result;

```
for (auto i: x) {
```
if  $\text{(convert(i)} == -1)$ 

continue;

chars.emplace\_back(convert(i), i);

# }

```
 sort(chars.begin(), chars.end());
for (int i = 0; i < chars.size(); ++i) {
  if (chars[i].first > i + 1) continue;
   pre_result.push_back(chars[i].second);
 }
```
vector<br/>shool> take(chars.size(), true);

$$
// int to_rremove = (int) charts.size() - n;
$$

// for (int 
$$
i = 0
$$
;  $i <$  charts.size();  $++i$ ) {

$$
//\qquad \text{if (to\_remove} <= 0) break;
$$

$$
// \tif (i == charts.size() - 1)
$$

$$
// \ttake[i] = false, to\_remove-;
$$

$$
// \telse if (chars[i + 1].first <= i + 1)
$$

$$
// \ttake[i] = false, to\_remove-;
$$

 $\mathcal{U}$  }

```
vector<char> result;
for (int i = 0; i < chars.size(); ++i) {
   if (!take[i]) continue;
   result.push_back(chars[i].second);
 }
 std::reverse(result.begin(), result.end());
```

```
if (result.size() != n) {
   \text{cout} \ll -1 \ll \text{endl}; return;
 }
 for (auto chr : result)
   \text{cout} \ll \text{chr};
 cout << endl;
```

```
signed main() {
   cin.tie(), cout.tie();
   ios_base::sync_with_stdio(false);
```

```
local = getenv("local"); if (local) {
   freopen("../test/input.txt", "r", stdin);
   freopen("../test/output.txt", "w", stdout);
 }
```
int test\_cnt = 1, test\_ind = 0;

 $\frac{1}{2}$  cin >> test\_cnt;

while (test\_cnt--)

solve(test\_ind++);

return 0;

#### **Задание 2. Попытка 2.**

 $\#$ include <br/> <br/> <br/> <br/> <br/> <br/> <br/> <br/> <br/> <br/> <br/> <br/> <br/> <br/> <br/> <br/>  $\#$  <br/> $\#$ <br/> $\#$ <br/> $\#$ <br/> $\#$ <br/> $\#$ <br/> $\#$ <br/> $\#$ <br/> $\#$ <br/> $\#$ <br/> $\#$ <br/> $\#$ <br/> $\#$ 

//#pragma GCC optimize("Ofast", "-O3", "fast-math")

using namespace std;

#define int long long

#define double long double

#define pii pair<int, int>

#define veci vector<int>

#define endl "\n"

bool local = false;

```
inline int convert(char a) {
  if ('0' \lt = a && a \lt = '9')
      return a - '0';
  if (a' \le a \& \& a \le a'return a - 'a' + 10;
  if (A' \le a \&\& a \le Z')return a - 'A' + 36;
   return -1;
}
```
inline void solve(int test =  $0$ ) {

int n;

string x;

 $\text{cin} >> \text{n} >> \text{x};$ 

vector<pair<int, char>> chars;

vector<char> pre\_result;

```
for (auto i: x) {
```
if  $\text{(convert(i)} == -1)$ 

continue;

chars.emplace\_back(convert(i), i);

# }

```
 sort(chars.begin(), chars.end());
for (int i = 0; i < chars.size(); ++i) {
  if (chars[i].first > i + 1) continue;
   pre_result.push_back(chars[i].second);
 }
```
vector<br/>shool> take(chars.size(), true);

$$
// int to_rremove = (int) charts.size() - n;
$$

// for (int 
$$
i = 0
$$
;  $i <$  charts.size();  $++i$ ) {

$$
//\qquad \text{if (to\_remove} <= 0) break;
$$

$$
// \tif (i == charts.size() - 1)
$$

$$
// \ttake[i] = false, to\_remove-;
$$

$$
// \telse if (chars[i + 1].first <= i + 1)
$$

$$
// \ttake[i] = false, to\_remove-;
$$

 $\mathcal{U}$  }

```
vector<char> result;
for (int i = 0; i < chars.size(); ++i) {
   if (!take[i]) continue;
   result.push_back(chars[i].second);
 }
```

```
 std::reverse(result.begin(), result.end());
```

```
// if (result.size() != n) {
// cout << -1 << endl;
// return;
\mathcal{U} }
    for (auto chr : result)
      \text{cout} \ll \text{chr};
    cout << endl;
}
```

```
signed main() {
   cin.tie(), cout.tie();
```

```
 ios_base::sync_with_stdio(false);
```

```
local = getenv("local"); if (local) {
   freopen("../test/input.txt", "r", stdin);
   freopen("../test/output.txt", "w", stdout);
 }
```
int test\_cnt = 1, test\_ind = 0;

 $\frac{1}{2}$  cin >> test\_cnt;

while (test\_cnt--)

solve(test\_ind++);

return 0;

#### **Задание 2. Попытка 3.**

 $\#$ include <br/> <br/> <br/> <br/> <br/> <br/> <br/> <br/> <br/> <br/> <br/> <br/> <br/> <br/> <br/> <br/>  $\#$  <br/> $\#$ <br/> $\#$ <br/> $\#$ <br/> $\#$ <br/> $\#$ <br/> $\#$ <br/> $\#$ <br/> $\#$ <br/> $\#$ <br/> $\#$ <br/> $\#$ <br/> $\#$ 

//#pragma GCC optimize("Ofast", "-O3", "fast-math")

using namespace std;

#define int long long

#define double long double

#define pii pair<int, int>

#define veci vector<int>

#define endl "\n"

bool local = false;

```
inline int convert(char a) {
  if ('0' \lt = a && a \lt = '9')
      return a - '0';
  if (a' \le a \& \& a \le a'return a - 'a' + 10;
  if (A' \le a \&\& a \le Z')return a - 'A' + 36;
   return -1;
}
```
inline void solve(int test =  $0$ ) {

int n;

string x;

 $\text{cin} >> \text{n} >> \text{x};$ 

vector<pair<int, char>> chars;

vector<char> pre\_result;

```
for (auto i: x) {
```
if  $\text{(convert(i)} == -1)$ 

continue;

chars.emplace\_back(convert(i), i);

# }

```
 sort(chars.begin(), chars.end());
for (int i = 0; i < chars.size(); ++i) {
  if (chars[i].first > i + 1) continue;
   pre_result.push_back(chars[i].second);
 }
```
vector<br/>shool> take(chars.size(), true);

$$
// int to_rremove = (int) charts.size() - n;
$$

// for (int 
$$
i = 0
$$
;  $i <$  charts.size();  $++i$ ) {

$$
//\qquad \text{if (to\_remove} <= 0) break;
$$

$$
// \tif (i == charts.size() - 1)
$$

$$
// \ttake[i] = false, to\_remove-;
$$

$$
// \telse if (chars[i + 1].first <= i + 1)
$$

$$
// \ttake[i] = false, to\_remove-;
$$

 $\mathcal{U}$  }

```
vector<char> result;
for (int i = 0; i < pre_result.size(); ++i) {
   if (!take[i]) continue;
   result.push_back(pre_result[i]);
 }
```

```
 std::reverse(result.begin(), result.end());
```

```
// if (result.size() != n) {
// cout << -1 << endl;
// return;
\mathcal{U} }
    for (auto chr : result)
      \text{cout} \ll \text{chr};
    cout << endl;
}
```

```
signed main() {
   cin.tie(), cout.tie();
```

```
 ios_base::sync_with_stdio(false);
```

```
local = getenv("local"); if (local) {
   freopen("../test/input.txt", "r", stdin);
   freopen("../test/output.txt", "w", stdout);
 }
```
int test\_cnt = 1, test\_ind = 0;

 $\frac{1}{2}$  cin >> test\_cnt;

while (test\_cnt--)

solve(test\_ind++);

return 0;

#### **Задание 2. Попытка 4.**

#include <bits/stdc++.h>

//#pragma GCC optimize("Ofast", "-O3", "fast-math")

using namespace std;

#define int long long

#define double long double

#define pii pair<int, int>

#define veci vector<int>

#define endl "\n"

bool local = false;

```
inline int convert(char a) {
  if ('0' \lt = a && a \lt = '9')
      return a - '0';
  if (a' \le a \& \& a \le a'return a - 'a' + 10;
  if (A' \le a \&\& a \le Z')return a - 'A' + 36;
   return -1;
}
```
inline void solve(int test =  $0$ ) {

int n;

string x;

 $\text{cin} >> \text{n} >> \text{x};$ 

vector<pair<int, char>> chars;

vector<char> pre\_result;

```
for (auto i: x) {
```
if  $\text{(convert(i)} == -1)$ 

continue;

chars.emplace\_back(convert(i), i);

# }

```
 sort(chars.begin(), chars.end());
```

```
for (int i = 0; i < chars.size(); ++i) {
```
if (chars[i].first > pre\_result.size() + 1) continue;

pre\_result.push\_back(chars[i].second);

# }

vector<br/>shool> take(chars.size(), true);

$$
// int to_rremove = (int) chars.size() - n;
$$

// for (int 
$$
i = 0
$$
;  $i <$  charts.size();  $++i$ ) {

$$
//\qquad \text{if (to\_remove}<=0)\text{ break};
$$

$$
// \tif (i == charts.size() - 1)
$$

$$
// \ttake[i] = false, to\_remove-;
$$

$$
// \telse if (chars[i + 1].first <= i + 1)
$$

$$
// \ttake[i] = false, to\_remove-;
$$

 $\mathcal{U}$  }

```
vector<char> result;
for (int i = 0; i < pre_result.size(); ++i) {
   if (!take[i]) continue;
   result.push_back(pre_result[i]);
 }
 std::reverse(result.begin(), result.end());
```

```
 if (result.empty()) {
   \text{cout} \ll -1 \ll \text{endl}; return;
 }
```

```
// if (result.size() != n) {
// cout << -1 << endl;
// return;
\mathcal{U} }
    for (auto chr : result)
     \text{cout} \ll \text{chr};
    cout << endl;
}
signed main() {
    cin.tie(), cout.tie();
```

```
 ios_base::sync_with_stdio(false);
```

```
 local = getenv("local");
 if (local) {
   freopen("../test/input.txt", "r", stdin);
   freopen("../test/output.txt", "w", stdout);
 }
```

```
int test_cnt = 1, test_ind = 0;
```

```
\frac{1}{2} cin >> test_cnt;
```

```
 while (test_cnt--)
```
solve(test\_ind++);

return 0;

#### **Задание 2. Попытка 5.**

#include <bits/stdc++.h>

//#pragma GCC optimize("Ofast", "-O3", "fast-math")

using namespace std;

#define int long long

#define double long double

#define pii pair<int, int>

#define veci vector<int>

#define endl "\n"

bool local = false;

```
inline int convert(char a) {
  if ('0' \lt = a && a \lt = '9')
      return a - '0';
  if (a' \le a \& \& a \le a'return a - 'a' + 10;
  if (A' \le a \&\& a \le Z')return a - 'A' + 36;
   return -1;
}
```
inline void solve(int test =  $0$ ) {

int n;

string x;

 $\operatorname{cin} >> \operatorname{n} >> \operatorname{x};$ 

vector<pair<int, char>> chars;

vector<pair<int, char>> pre\_result;

```
for (auto i: x) {
```
if  $\text{(convert(i)} == -1)$ 

continue;

chars.emplace\_back(convert(i), i);

#### }

```
sort(chars.begin(), chars.end());
```

```
for (int i = 0; i < chars.size(); ++i) {
```

```
if (chars[i].first > pre_result.size() + 1) continue;
```

```
 pre_result.push_back(chars[i]);
```
#### }

```
vector<br/>sol>take(chars.size(), true);
```

```
int to_remove = (int) pre_result.size() - 6111;
```

```
for (int i = 0; i < pre_result.size(); ++i) {
```

```
if (to_remove \leq 0) break;
```
if  $(i == pre\_result.size() - 1)$ 

 $take[i] = false, to$ \_remove--;

```
else if (pre_result[i + 1].first \leq i + 1)
```

```
take[i] = false, to_remove--;
```

```
 }
```

```
vector<char> result;
for (int i = 0; i < pre_result.size(); ++i) {
   if (!take[i]) continue;
   result.push_back(pre_result[i].second);
 }
 std::reverse(result.begin(), result.end());
```

```
if (result.empty() \parallel result.size() > 61) {
   \text{cout} \ll -1 \ll \text{endl};
    return;
```

```
 }
```

```
// if (result.size() != n) {
// cout << -1 << endl;
// return;
//}
    for (auto chr : result)
     \text{cout} \ll \text{chr};
    cout << endl;
}
signed main() {
```

```
 cin.tie(), cout.tie();
```

```
 ios_base::sync_with_stdio(false);
```

```
 local = getenv("local");
 if (local) {
   freopen("../test/input.txt", "r", stdin);
   freopen("../test/output.txt", "w", stdout);
 }
```

```
int test_cnt = 1, test_ind = 0;
```

```
\frac{1}{2} cin >> test_cnt;
```

```
 while (test_cnt--)
```
solve(test\_ind++);

return 0;

#### **Задание 2. Попытка 6.**

#include <bits/stdc++.h>

//#pragma GCC optimize("Ofast", "-O3", "fast-math")

using namespace std;

#define int long long

#define double long double

#define pii pair<int, int>

#define veci vector<int>

#define endl "\n"

bool local = false;

```
inline int convert(char a) {
  if ('0' \lt = a && a \lt = '9')
      return a - '0';
  if (a' \le a \& \& a \le a'return a - 'a' + 10;
  if (A' \le a \&\& a \le Z')return a - 'A' + 36;
   return -1;
}
```
inline void solve(int test =  $0$ ) {

int n;

string x;

 $\operatorname{cin} >> \operatorname{n} >> \operatorname{x};$ 

vector<pair<int, char>> chars;

vector<pair<int, char>> pre\_result;

```
for (auto i: x) {
```
if  $\text{(convert(i)} == -1)$ 

continue;

chars.emplace\_back(convert(i), i);

#### }

```
sort(chars.begin(), chars.end());
```

```
for (int i = 0; i < chars.size(); ++i) {
```
if (chars[i].first > pre\_result.size() + 1) continue;

pre\_result.push\_back(chars[i]);

#### }

```
vector<br/>sol>take(chars.size(), true);
```

```
int to_remove = (int) pre_result.size() - 61ll;
```
int i $1 = 0$ ;

```
for (int i = 0; i < pre_result.size(); ++i) {
```

```
if (to_remove \leq 0) break;
```

```
if (i == pre\_result.size() - 1)
```
 $take[i] = false, to$  remove--;

else if (pre\_result[i + 1].first  $\le$  = i1 + 1)

 $take[i] = false, to$  remove--;

else

```
 i1++;
```

```
vector<char> result;
   for (int i = 0; i < pre_result.size(); ++i) {
       if (!take[i]) continue;
       result.push_back(pre_result[i].second);
    }
   for (int i = 0; i < result.size(); ++i) {
      if (convert(result[i]) > i + 1) {
         \text{cout} \ll -1 \ll \text{endl}; return;
       }
    }
    std::reverse(result.begin(), result.end());
   if (result.empty() \parallel result.size() > 61) {
      \text{cout} \ll -1 \ll \text{endl}; return;
    }
// if (result.size() != n) {
// cout << -1 << endl;
```

```
// return;
```

```
\mathcal{U} }
```

```
 for (auto chr : result)
   \text{cout} \ll \text{chr};
 cout << endl;
```

```
signed main() {
   cin.tie(), cout.tie();
   ios_base::sync_with_stdio(false);
```

```
local = getenv("local");
```
if (local) {

```
 freopen("../test/input.txt", "r", stdin);
```

```
 freopen("../test/output.txt", "w", stdout);
```

```
 }
```
}

```
int test_cnt = 1, test_ind = 0;
```

```
\frac{1}{2} cin \gg test_cnt;
```
while (test\_cnt--)

```
 solve(test_ind++);
```

```
 return 0;
```
#### **Задание 3. Попытка 1.**

#include <bits/stdc++.h>

//#pragma GCC optimize("Ofast", "-O3", "fast-math")

using namespace std;

#define int long long

 $//\#define$  int  $_128$ 

#define double long double

#define pii pair<int, int>

#define veci vector<int>

#define endl "\n"

bool  $local = false;$ 

const int inf  $= 1e18$ ;

int n;

set<string> answers;

 $set$   $\leq$   $pi$   $>$   $paths$ ;

vector  $\sin t$  gr[2];

inline pii get\_num(const string &a) { vector<string> nums; bool new\_num = false; for (auto i: a)  $\{$ 

```
if (i ==') {
        new_number = true; continue;
      }
     if (new_num \parallel nums.empty())
         nums.emplace_back("");
     nums[nums.size() - 1] += i;
     new_number = false; }
  if (nums.size() < 2) {
      return {-1, -1};
   }
   return {stoll(nums[0]), stoll(nums[1])};
}
inline void save_ans(){
   string v;
   for (auto edge : paths)
     v == to\_string(edge.first) + ", " + to\_string(edge.second) + ", ";
   answers.insert(v);
}
void dfs(int x, int y, int cnt) {
  if (gr[y][x] == inf) return;
  int mid = x + gr[y][x], to;
```

```
if (y == 0) {
  if (paths.count({x, mid})) return;
    paths.insert({x, mid});
  if (\text{cnt} + 1 >= n) save_ans();
  for (to = max(0.1, x - 1); to \le min(n - 1, x + 1); ++to) if (paths.count({to, mid}))
         continue;
      paths.insert({to, mid});
     if (\text{cnt} + 1 >= n) save_ans();
     dfs(to, y, cnt + 1); paths.erase({to, mid});
    }
   paths.erase({x, mid});
 } else {
  if (paths.count(\{mid, x\})) return;
    paths.insert({mid, x});
  if (\text{cnt} + 1 >= n)save_ans();
  for (to = max(0ll, x - 1); to \le min(n - 1, x + 1); ++to) {
      if (paths.count({mid, to}))
```

```
 continue;
      paths.insert({mid, to});
     if (\text{cnt} + 1 >= n)save_ans();
     dfs(to, y, cnt + 1); paths.erase({mid, to});
   }
   paths.erase({mid, x});
 }
```

```
inline void solve(int test = 0) {
   string buf;
  \sin \gg n;
  for (int = 0; \angle 3; ++ \angle) getline(cin, buf);
  vector<pii > desc;
   while (buf != "END") {
     auto nums = get\_num(buf); desc.emplace_back(nums.first - 1, nums.second - 1);
      getline(cin, buf);
   }
   gr[0].resize(n);
```

```
 std::fill(gr[0].begin(), gr[0].end(), inf);
```

```
 gr[1].resize(n);
```

```
 std::fill(gr[1].begin(), gr[1].end(), inf);
 for (auto d: desc) {
  if (gr[0][d.first] := inf || gr[1][d.second] := inf\text{cout} \ll 0 \ll \text{endl}; return;
   }
  if (d.first == d.second) {
     gr[0][d.first] = 0;gr[1][d.second] = 0; }
  if (d.first > d.second) {
     gr[0][d.first] = -1;gr[1][dsecond] = 1; }
  if (d.first < d.second) {
     gr[0][d.first] = 1;gr[1][d.second] = -1; }
 }
```

```
 for (auto d: desc) {
   dfs(d.first, 0, 0);
   dfs(d.second, 1, 0);
 }
```

```
 cout << answers.size() << endl;
```

```
signed main() {
```
cin.tie(), cout.tie();

ios\_base::sync\_with\_stdio(false);

```
local = getenv("local");
```
if (local) {

freopen("../test/input.txt", "r", stdin);

freopen("../test/output.txt", "w", stdout);

}

int test\_cnt = 1, test\_ind = 0;

```
\ln cin \gg test_cnt;
```
while (test\_cnt--)

solve(test\_ind++);

return 0;

```
}
```
#### **Задание 4. Попытка 1.**

#include <bits/stdc++.h>

//#pragma GCC optimize("Ofast", "-O3", "fast-math")

using namespace std;

#define int long long

 $//\#define$  int  $_128$ 

#define double long double

#define pii pair<int, int>

#define veci vector<int>

#define endl "\n"

bool  $local = false;$ 

const int inf  $= 1e18$ ;

int n, m, timer  $= 0$ ; vector<br/>lool> used, used\_p; vector<int> tin, tout; vector<vector<int>> gr;

int  $sz = inf$ ; vector<pii > answer;  $vector$ ii > cur;

```
inline bool is_lower(int v, int u) {
   return tin[u] \langle \text{sin}[v] \& \& \text{tout}[v] \langle \text{cos}[u] \rangle;
}
```

```
void process(int v, int c) {
  used_p[c] = true; for (auto to: gr[c]) {
      if (used_p[to]) continue;
      if (is_lower(to, c)) process(v, to);
      else cur.emplace_back(minmax(c, to));
   }
}
void fdfs(int v = 0) {
  used[v] = true;\text{tin}[v] = \text{timer++};for (auto to: gr[v]) {
      if (used[to]) continue;
      fdfs(to);
   }
```

```
}
```

```
void dfs(int v = 0) {
  used[v] = true;
```
 $\text{tout}[v] = \text{timer++};$ 

```
for (auto to: gr[v]) {
```

```
 if (used[to]) continue;
```

```
 fill(used_p.begin(), used_p.end(), false);
      cur.clear();
      process(to, to);
     if (cur.size() < sz) {
        sz = (int) cur.size(); answer.clear(), answer.shrink_to_fit();
         for (auto edge: cur)
            answer.push_back(edge);
       }
      dfs(to);
    }
}
inline void solve(int test = 0) {
   \text{cin} \gg \text{n} \gg \text{m};
    tin.resize(n), tout.resize(n), gr.resize(n), used.resize(n), used_p.resize(n);
    std::fill(used.begin(), used.end(), false);
   for (int i = 0; i < m; ++i) {
      int v, u;
     \text{cin} >> v >> u;
```

```
 v--, u--;
   gr[v].push_back(u);
   gr[u].push_back(v);
 }
```

```
 fdfs();
 std::fill(used.begin(), used.end(), false);
 dfs();
```

```
 cout << answer.size() << endl;
   std::sort(answer.begin(), answer.end());
   for (auto edge: answer)
    cout << edge.first + 1 << " " << edge.second + 1 << endl;
   cout << endl;
}
```

```
signed main() {
```

```
 cin.tie(), cout.tie();
```

```
 ios_base::sync_with_stdio(false);
```

```
local = getenv("local"); if (local) {
   freopen("../test/input.txt", "r", stdin);
   freopen("../test/output.txt", "w", stdout);
 }
```
int test\_cnt = 1, test\_ind = 0;

 $\frac{1}{2}$  cin >> test\_cnt;

while (test\_cnt--)

solve(test\_ind++);

return 0;